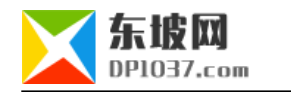

# **scws**

本文原地址:http://www.dp1037.com/dpinfo-7-52-0.html

#### *东坡网,为帝国cms加油*

as the second of the second  $1.23$  control  $1.23$ 14 sws1.2.3 php wget http://www.xunsearch.com/scws/down/scws-1.2.3.tar.bz2 tar xvjf scws-1.2.3.tar.bz2

./configure -- help <sup>2</sup>

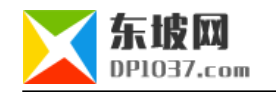

cd scws-1.2.3

./configure --prefix=/usr/local/scws

make && make install

ls -al /usr/local/scws/lib/libscws.la

/usr/local/scws/bin/scws -h

cd /usr/local/scws/etc

wget http://www.xunsearch.com/scws/down/scws-dict-chs-gbk.tar.bz2

wget http://www.xunsearch.com/scws/down/scws-dict-chs-utf8.tar.bz2

tar xvjf scws-dict-chs-gbk.tar.bz2

tar xvjf scws-dict-chs-utf8.tar.bz2

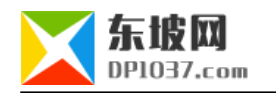

### **PHP**

PHP autoconf automake phpize

### apt-get install autoconf

cd /root/scws-1.2.3/phpext

phpize

./configure --with-scws=/usr/local/scws --with-php-config=/usr/local/bin/php-config

make && make install

php.ini

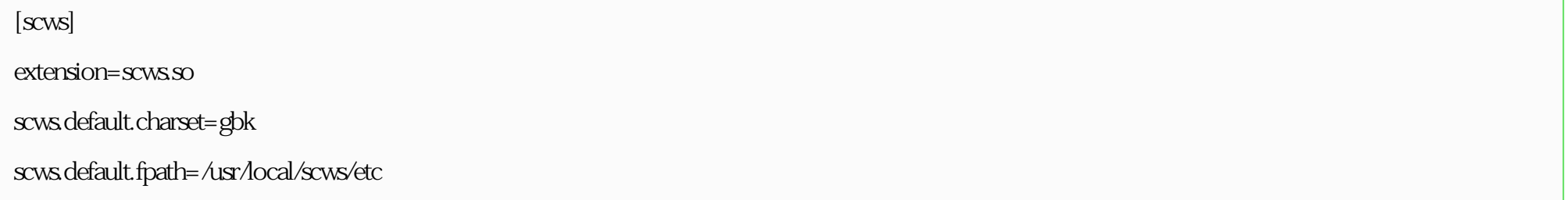

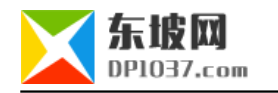

php ini\_get('scws.default.fpath') scws.default.fpath

 $Sscws = scws_new$ ;

 $sscws\text{-set\_character}('utf8)$ ; //

 $sscws\text{-}set\_dict('/usr/local/scws/etc/dict.utf8xdb');\text{/}$ 

php /root/scws-1.2.3/phpext/scws\_test.php

**SCWS** 

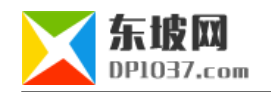

#### $\overline{1}$

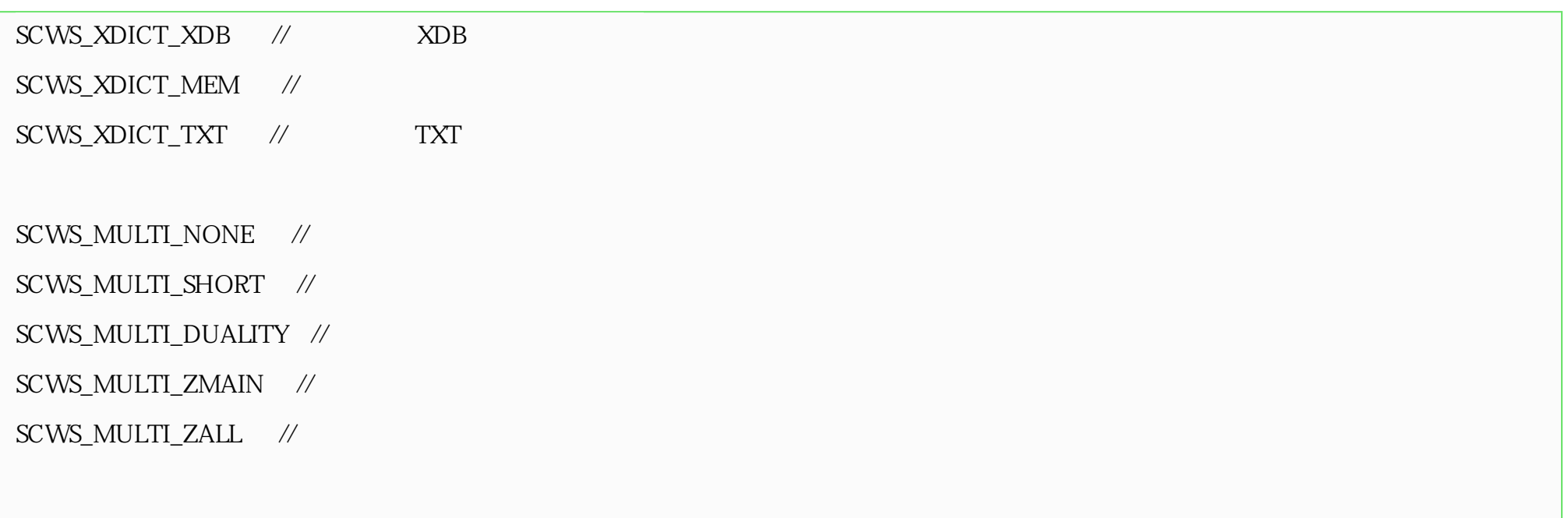

 $\mathfrak z$ 

Directory scws\_new() scws\_new() and handle handle scws\_new() and  $\sim$   $\sim$   $\sim$   $\sim$  handle class SimpleCWS{

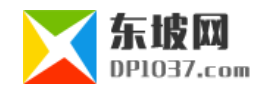

}

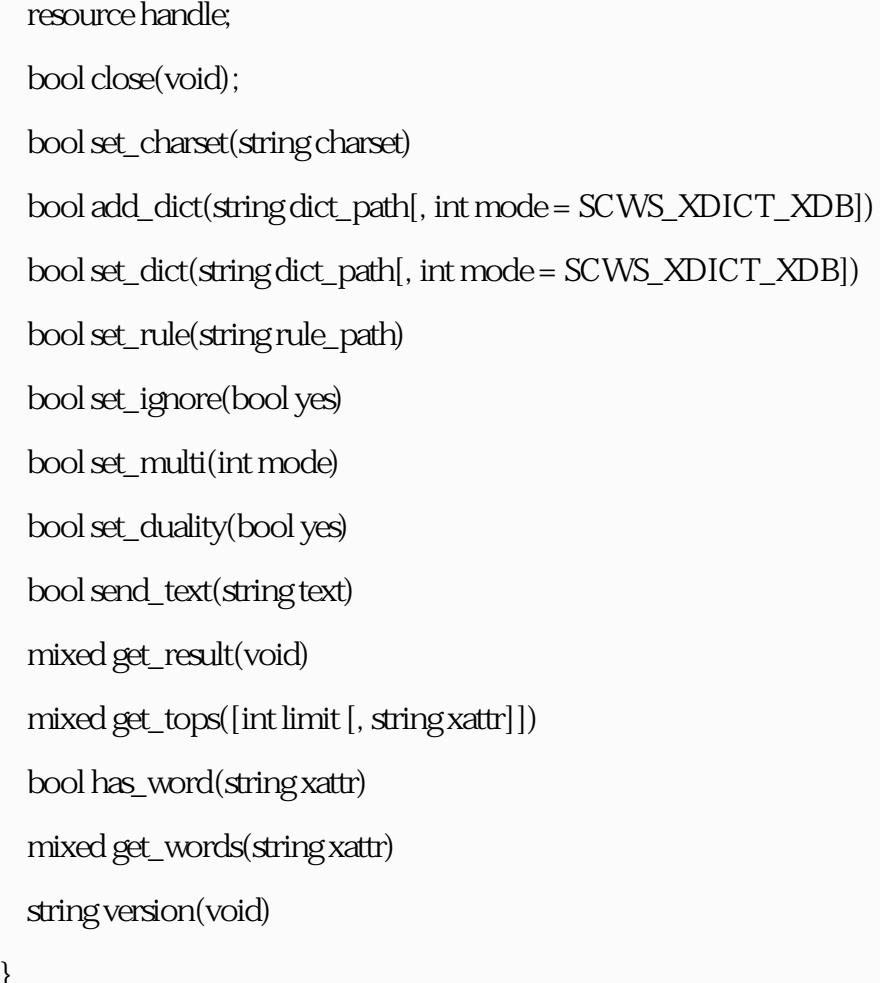

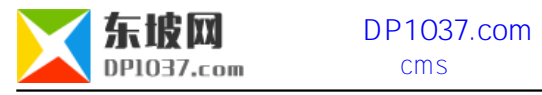

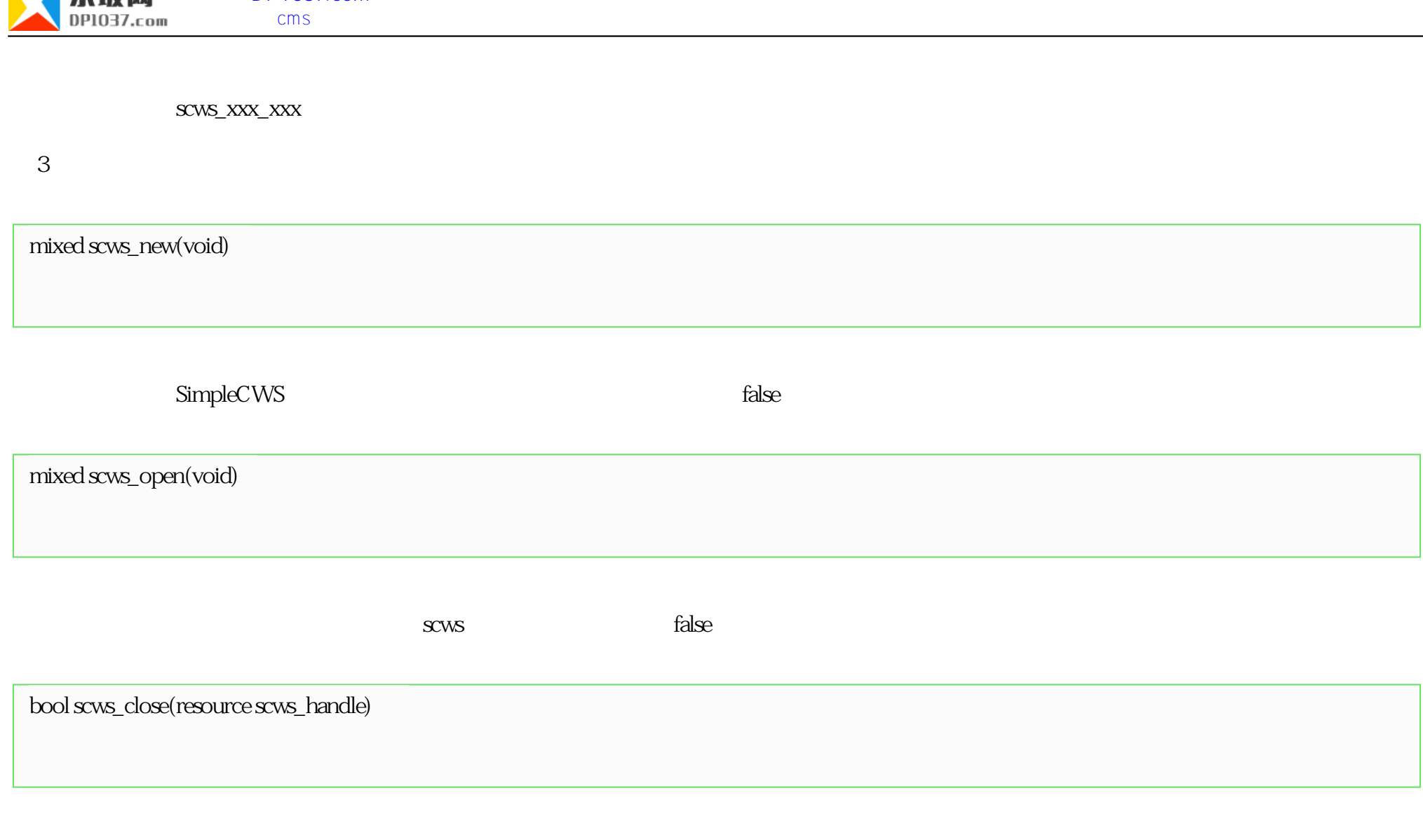

## scws scws\_handle scws\_open

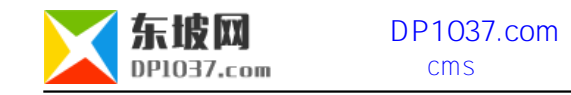

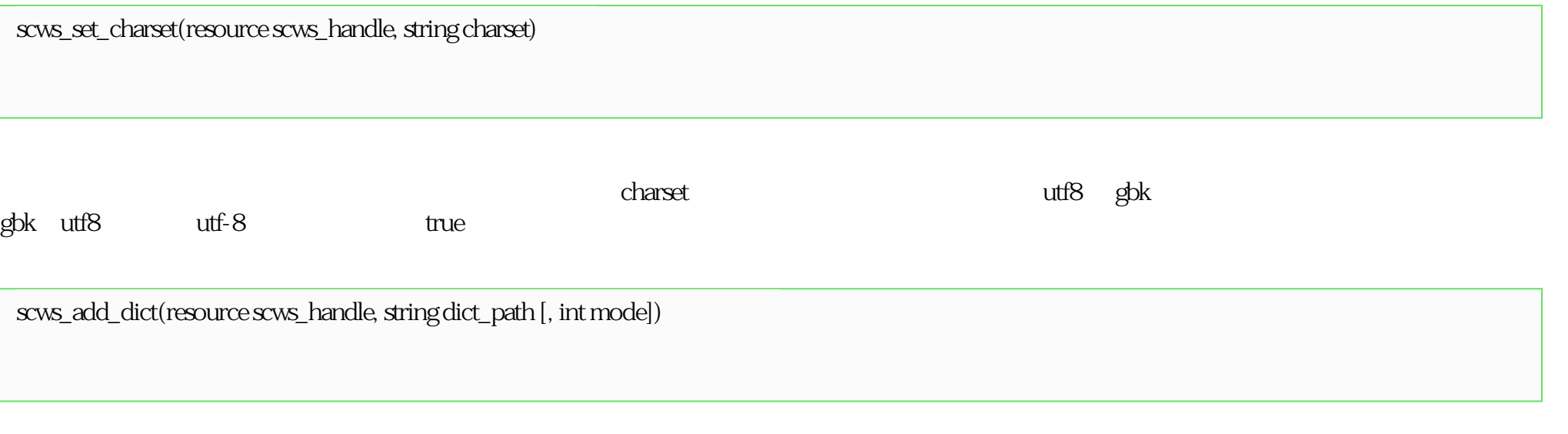

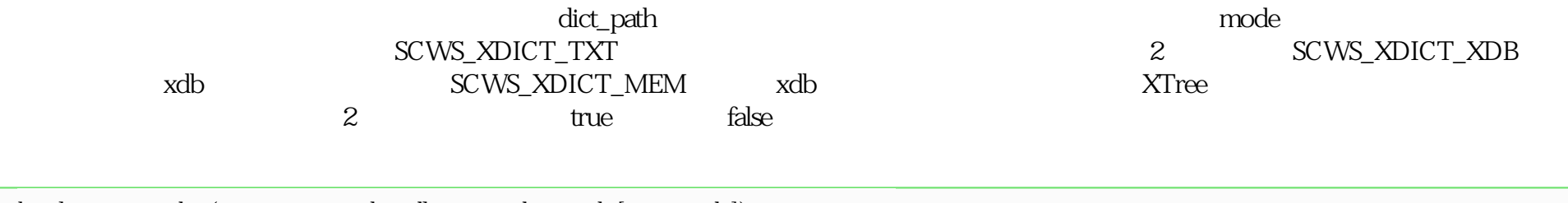

bool scws\_set\_dict(resource scws\_handle, string dict\_path [, int mode])

scws\_add\_dict

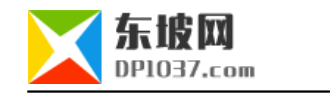

bool scws\_set\_rule(resource scws\_handle, string rule\_path)

 $rule\_path$ bool scws\_set\_ignore(resource scws\_handle, bool yes) 设定分词返回结果时是否去除一些特殊的标点符号之类。参数 yes 设定值,如果为 true 则结果中不返回标点符号,如果为 false false bool scws\_set\_multi(resource scws\_handle, int mode)  $\alpha$  ,  $\alpha$  ,  $\alpha$  ,  $\alpha$  ,  $\alpha$  ,  $\alpha$  ,  $\alpha$  ,  $\alpha$  ,  $\alpha$  ,  $\alpha$  ,  $\alpha$  ,  $\alpha$ 1-15 SCWS\_MULTI\_SHORT<br>SCWS\_MULTI\_ZMAIN(4) (1) SCWS\_MULTI\_DUALITY (2) 2 SCWS\_MULTI\_ZMAIN (4) SCWS\_MULTI\_ZALL  $(8)$ 

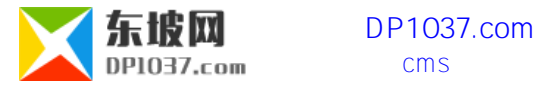

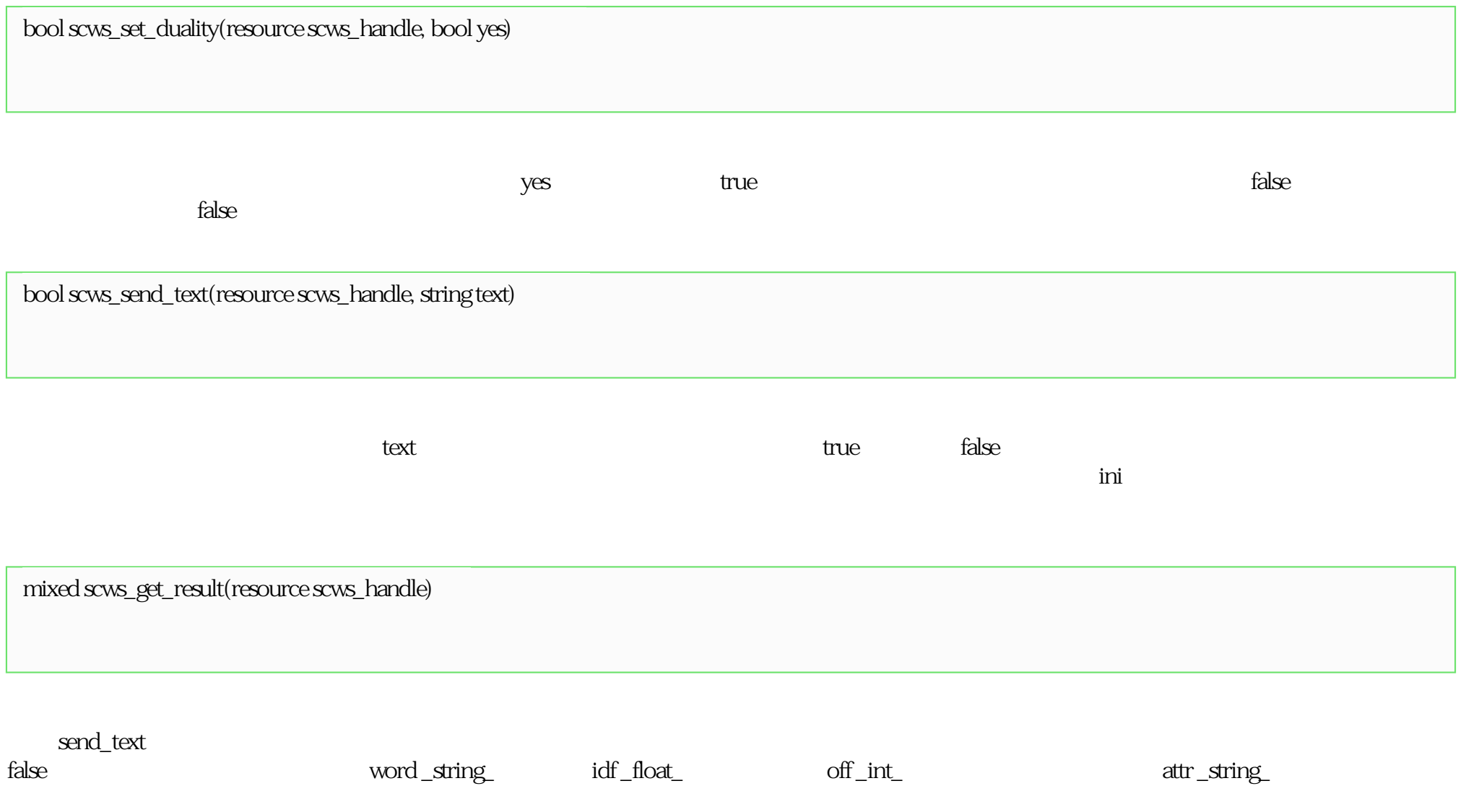

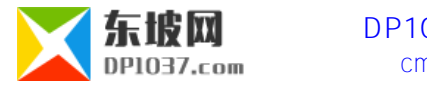

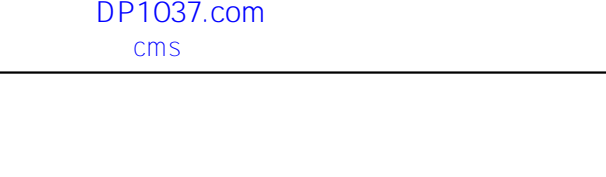

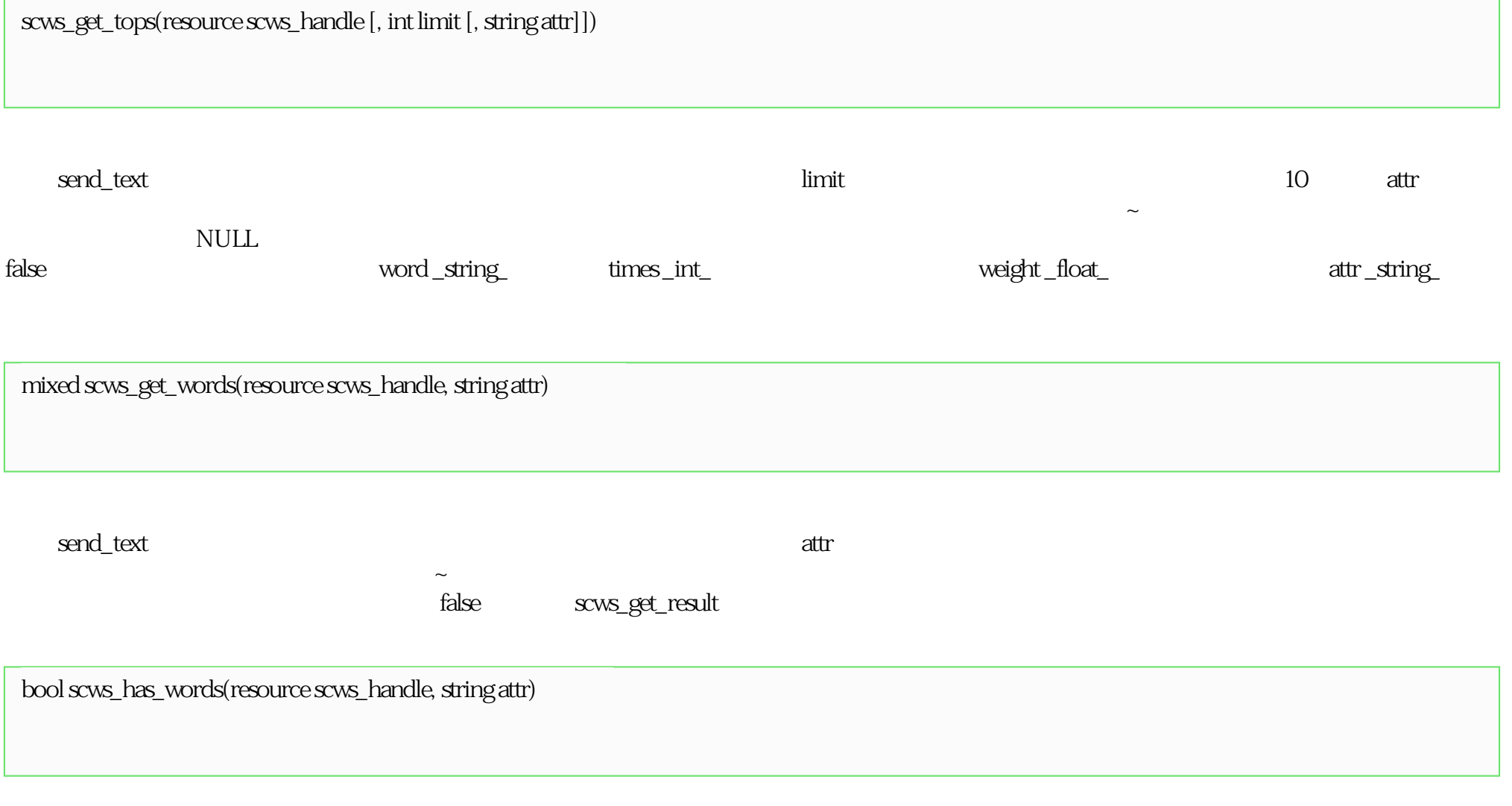

attribute send\_text contractions of the contraction of the contractions at the contraction of the contractions of the contraction of the contractions of the contractions of the contractions of the contractions of the contr

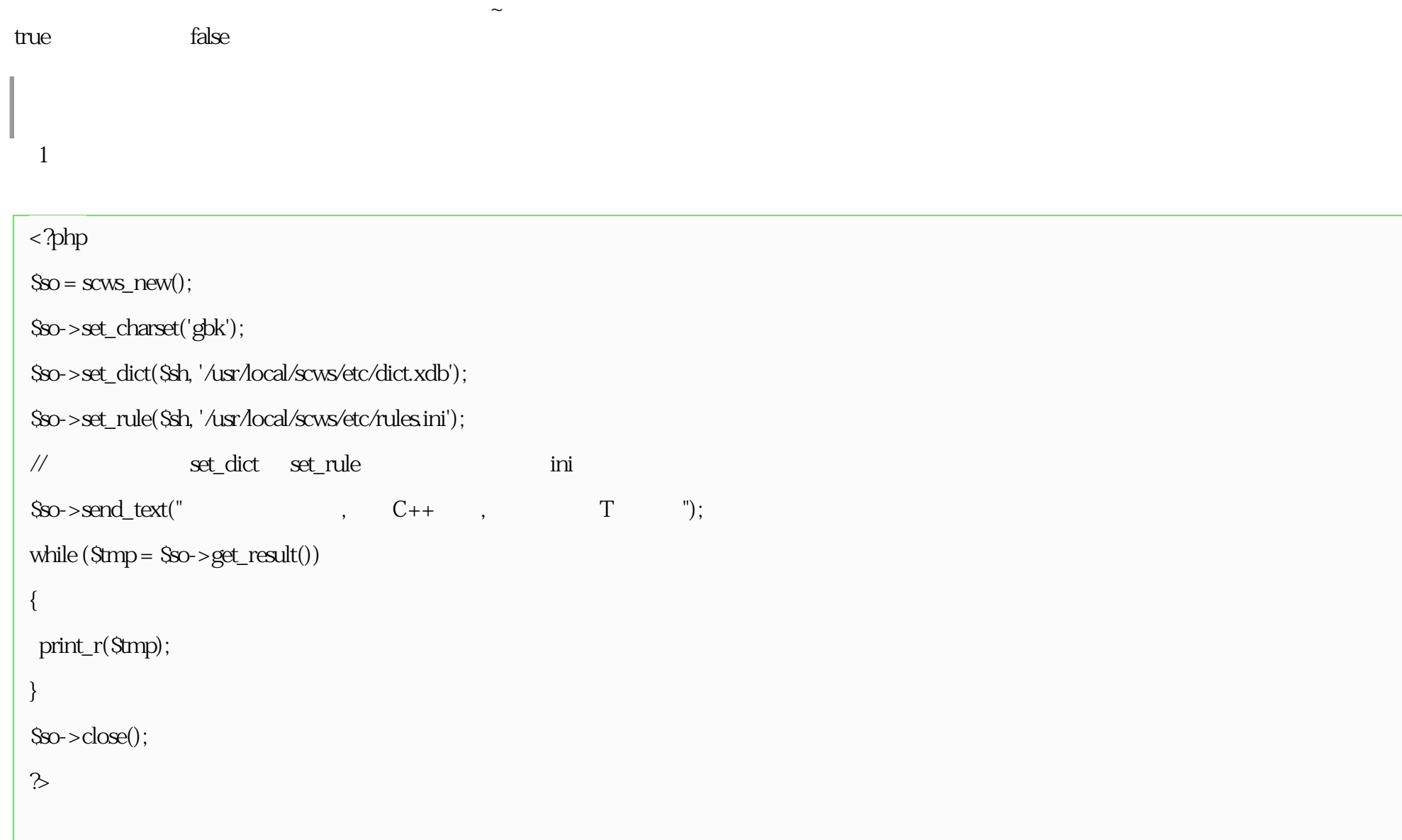

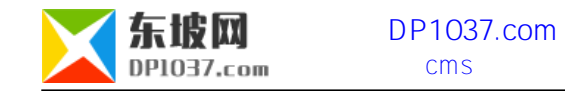

七、北大词性标注

 $\mathcal{Z}$ 

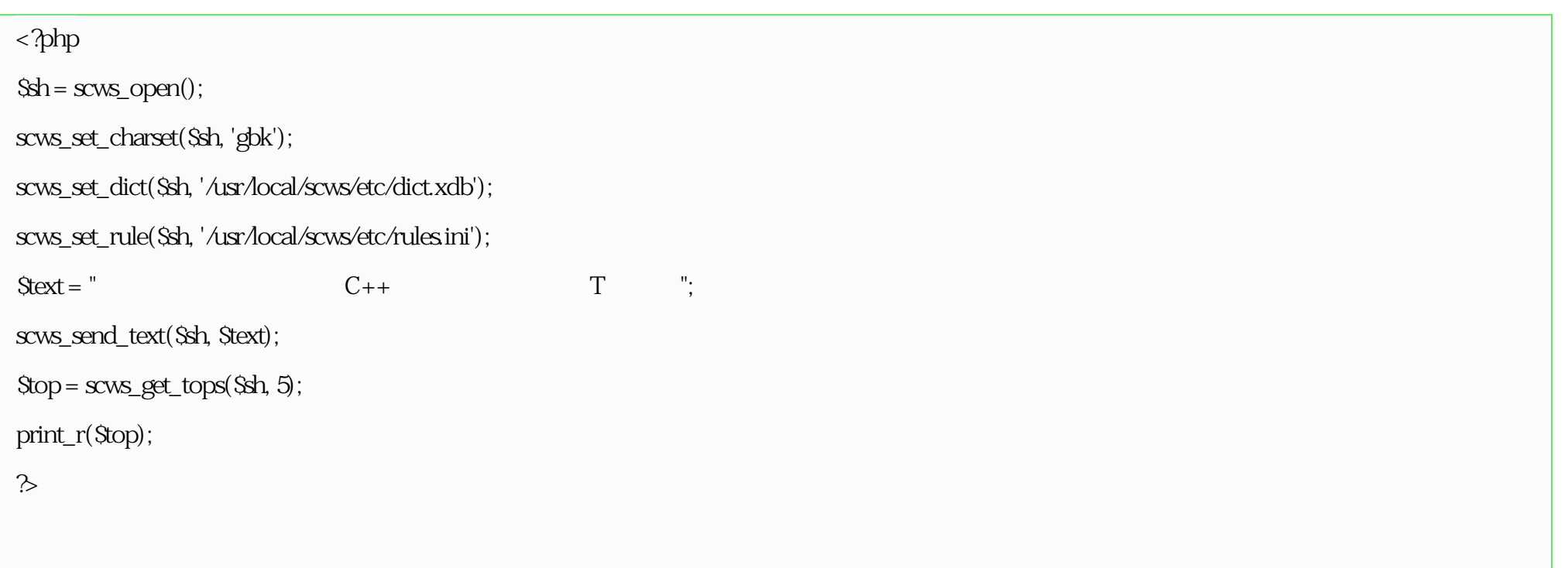

注意:输入的文字,词典、规则文件这三者的字符集必须统一,如果不是默认的 gbk 字符集请调用 SimpleCWS::set\_charset 或 scws\_set\_charset

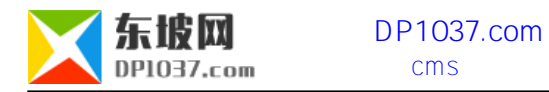

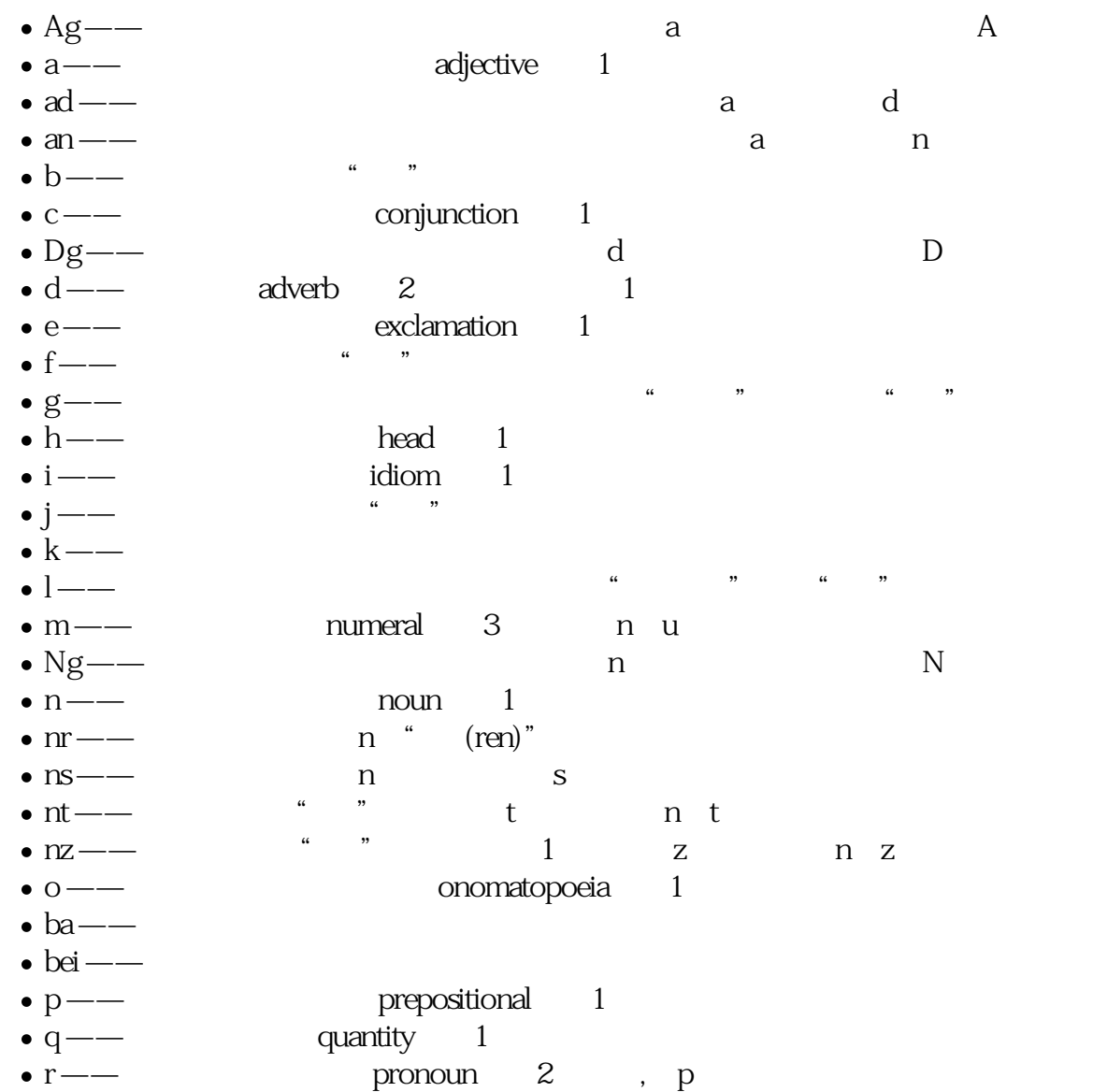

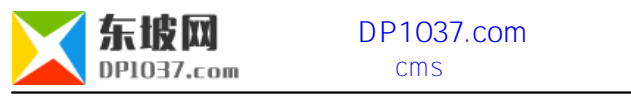

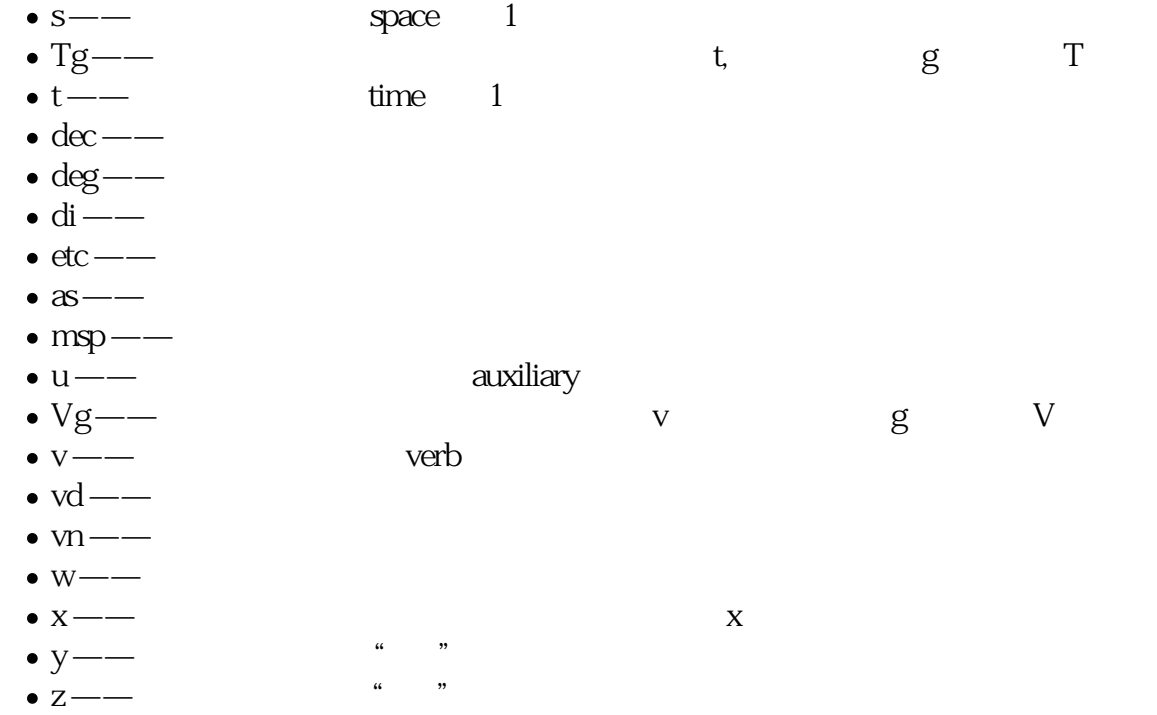

http://www.dp1037.com/dpclass- $7-0$ /

doc